# **NAVIGUER SUR PLUSIEURS SITES : LE RALLYE WEB**

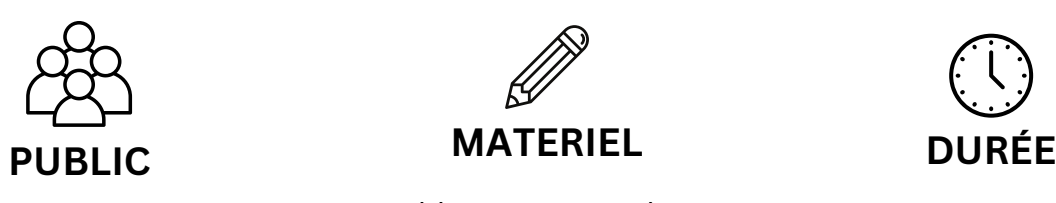

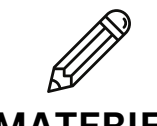

connecté à internet fiche élève

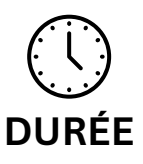

p<sub>3</sub> - P4 une tablette ou un ordinateur 50 min

## **Objectifs :**

- Naviguer sur plusieurs sites pour chercher des informations.
- Repérer et relever les informations utiles.
- Répondre à un questionnaire afin de guider sa réflexion.

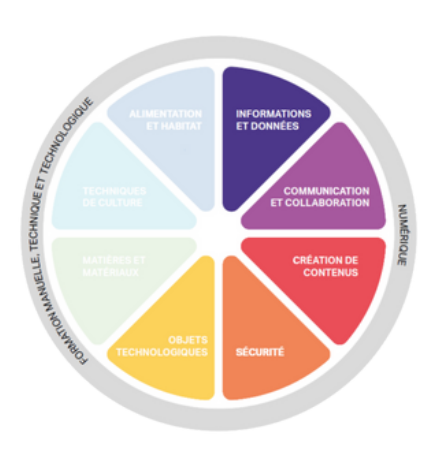

## **Référentiel FMTTN**

#### **Informations et données**

*Savoir-faire :* Naviguer entre plusieurs documents, sites, logiciels, applications, onglets / Identifier l'intention de chaque élément d'une page Web. *Compétences* : effectuer une recherche pour répondre à un besoin suivant une stratégie pertinente.

**CodeNPlay** 

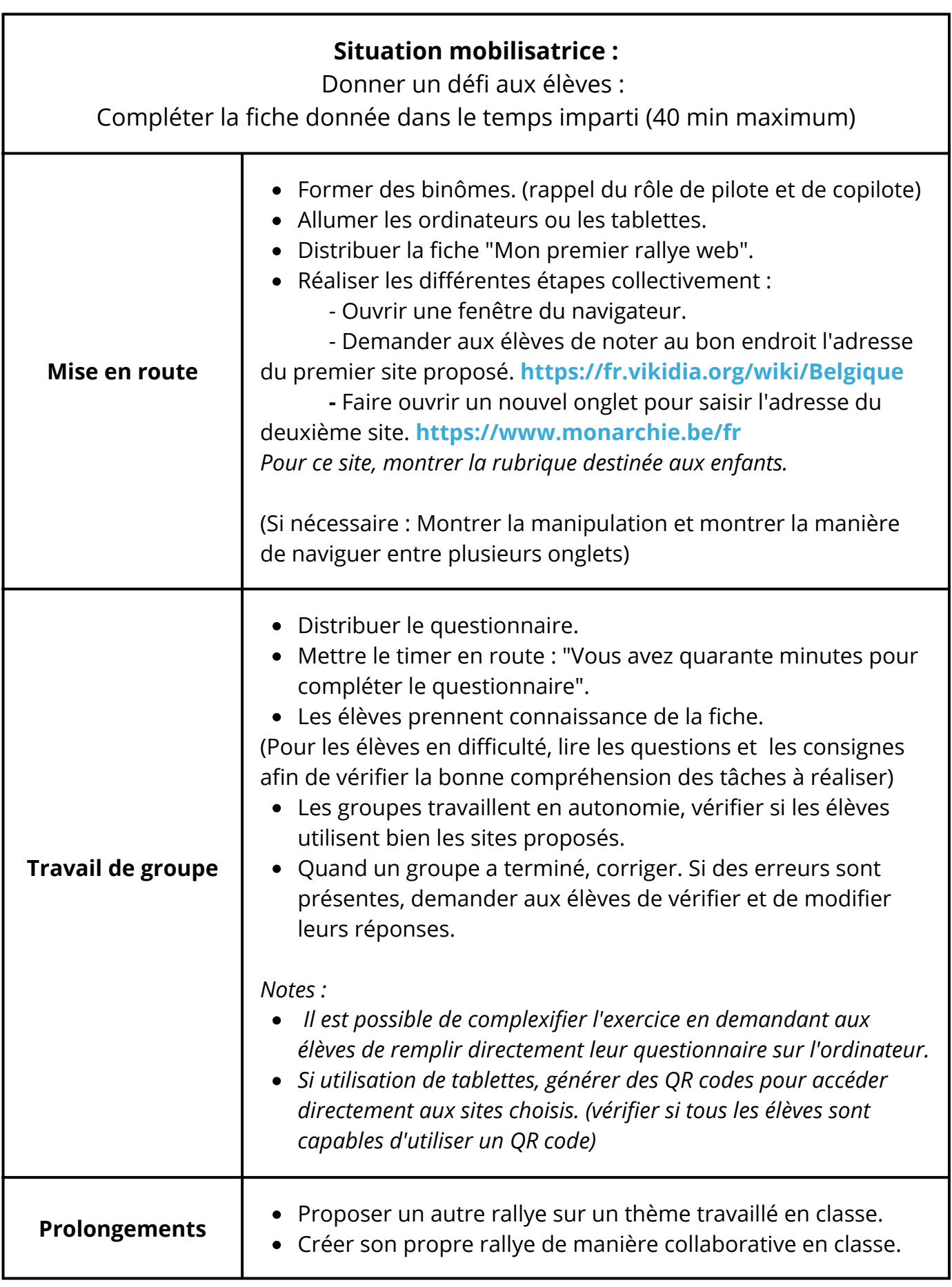

A la fin des 3 séquences de ce bloc, les élèves reçoivent le badge navigation. Les badges sont à télécharger (BO6)<br>CodeNPlay

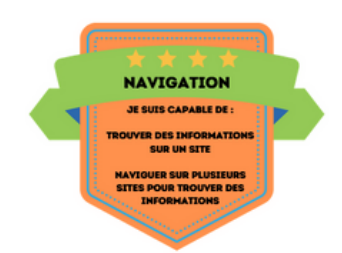